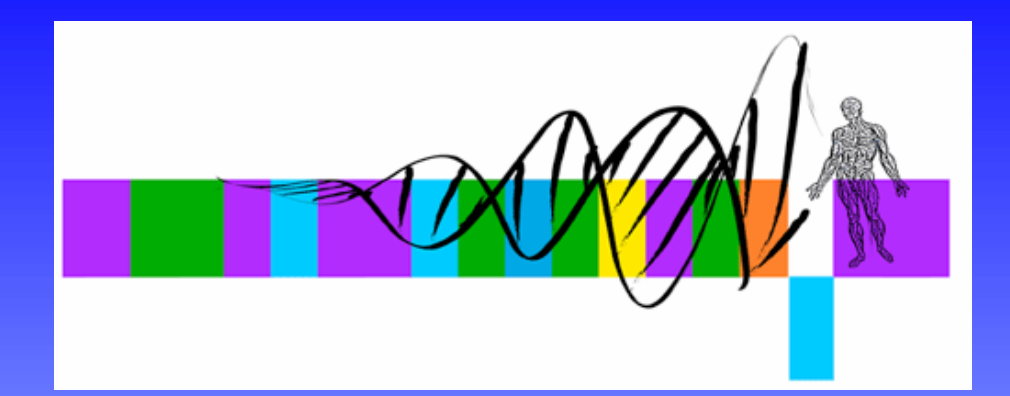

## Analysis of Microarray Data

Lecture 2: Differential Expression, Filtering and Clustering

> George Bell, Ph.D. Senior Bioinformatics ScientistBioinformatics and Research Computing Whitehead Institute

### **Outline**

- Review
- Measuring differential expression
- Multiple hypothesis testing
- Gene filtering
- Measuring distance between profiles
- Clustering methods

#### Review

- Assumption: Expression microarrays measure specific mRNA levels
- Why perform the experiment?
- What best design addresses your goals?
- Normalize to increase power of comparisons.
- Precision doesn't necessarily indicate analysis success.
- Does your analysis pipeline make sense biologically and statistically?

## Caveats and limitations

- Are the probes on the chip for a specific transcript? gene?
- Are mRNA levels correlated with transcription activity?
- Is transcriptional regulation important?
- Are mRNA levels correlated with protein activity?
- Is this the best technology to answer your question(s)?

# Measuring differential expression

- One common goal is to rank all the genes on a chip in order of evidence for differential expression
- Ways to score genes:
	- Fold change
	- T-statistic p-value
	- Another statistic (nonparametric, etc.)
	- A combination of several scores

# Fold change

• Advantage: Fold change makes sense to biologists

expression value in sample 2 Fold change  $=$   $\frac{\text{expression value in sample 1}}{\frac{1}{2}}$ 

- What cutoff should be used?
- Should it be the same for all genes?
- Disadvantages:
	- –Only mean values – not variability – are considered
	- – Genes with large variances are more likely to make the cutoff just because of noise

# Hypothesis testing

- We may want to test ...
	- Is the expression of my gene different in a set in one condition compared to another condition?
	- How big is the difference?
	- Is the mean of one set of values different from the mean of another set of values?
	- – If we say "yes", how much confidence do we have that the means are truly different?
- Assumptions:
	- –Data are normally distributed
	- –Samples are randomly chosen

## Hypothesis testing with the t-test

- Considers mean values and variability
- Equation for the t-statistic in the Welch test:

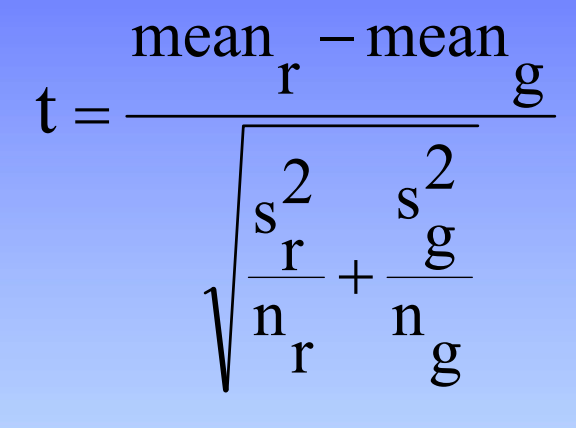

… and then a p-value is calculated  $r$ ;  $g$  = data sets to compare s = standard deviation  $n = no$ . of measurements

- Disadvantages:
	- – Genes with small variances are more likely to make the cutoff
	- –Works best with larger data sets than one usually has

# Flavors of the t-test

- Are we only considering up-regulated or downregulated genes, or both?
	- If both, perform a 2-tailed test
- Can we assume that the variance of the gene is similar in both samples?
	- Yes => Homoscedastic (the standard t-test)
	- –No => Heteroscedastic (Welch's test)
- Moderated t-tests: pool data for many genes
	- Significance Analysis of Microarrays (SAM)
	- Limma (Bioconductor)

WIBR Microarray Course, © Whitehead Institute, 2006

 $\pmb{0}$ 

 $1 - \mathbf{X}$ 

 $S + S$ 

 $t = \frac{1}{s+1}$  $=\frac{\Delta 1}{\sqrt{2\pi}}$ 

 $\mathrm{X}{{\scriptsize{1}}}-\mathrm{X}$ 

## ANOVA

- Analysis of variance like a multidimensional t-test
- Measure effect of multiple treatments and their interactions
- $\bullet$  A thoughtful ANOVA design can help answer several questions with one analysis
- ANOVA can also analyze factors that should be controlled –just to confirm absence of confounding effects
- ANOVA generally identifies genes that are influenced by some factor – but then post-hoc tests must be run to identify the specific nature of the influence
	- Ex: t-tests between all pairs of data

## Combining p-values and fold changes

- What's important biologically?
	- How significant is the difference?
	- How large is the difference?
- Both amounts can be used to identify genes.
- What cutoffs to use?
- How many genes should be selected?
- Where are your positive controls?
- Moderated t-tests do something like this.

# Volcano plots

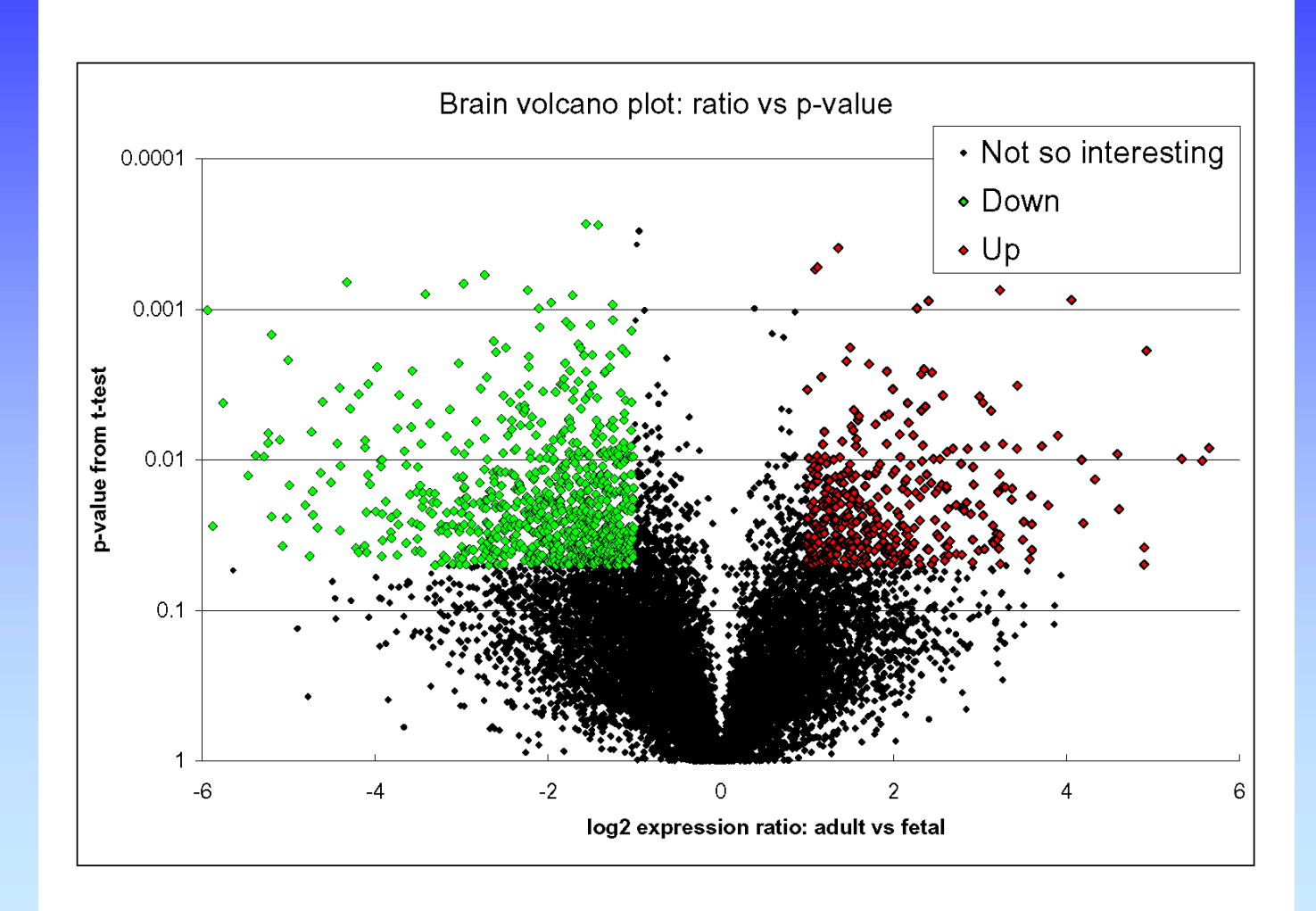

WIBR Microarray Course, © Whitehead Institute, 2006

#### Differential expression - summary

- Multiple methods can produce lists of differentially expressed genes
- Which ways make most sense biologically and statistically?
- Be aware of multiple hypothesis testing
- Looking at all the data: volcano plots
- Where do your positive controls fit in?
- There may be no single best way

# Multiple hypothesis testing

- We need both sensitivity and specificity:
	- Sensitivity: probability of successfully identifying a real effect
	- Specificity: probability of successfully rejecting a nonexistent effect
	- These are inversely related.
- The problem
	- The number of false positives greatly increases as one performs more and more t-tests
	- –How seriously do you want to limit false positives?

### Why correct for multiple hypothesis testing?

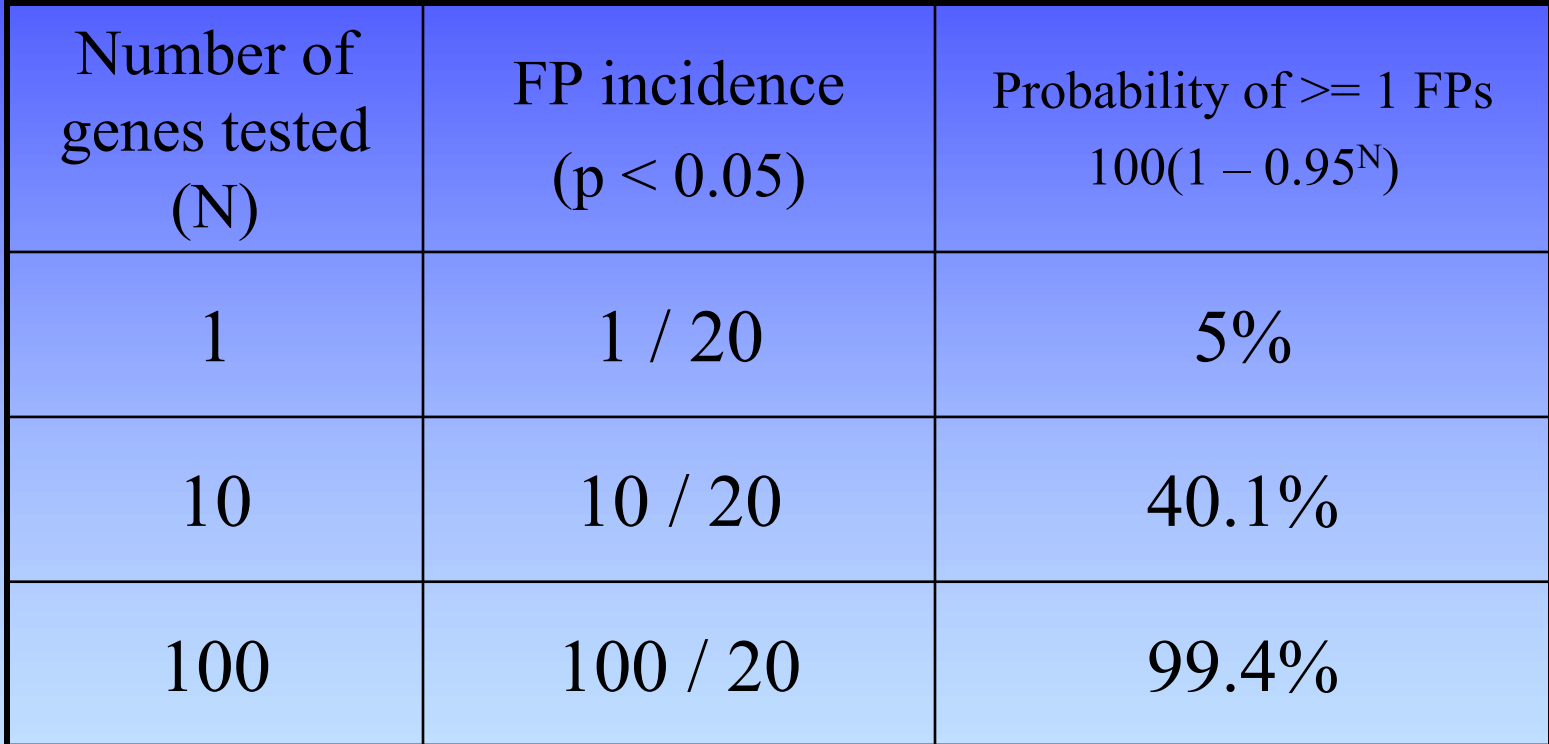

#### **FP = false positive**

WIBR Microarray Course, © Whitehead Institute, 2006

### Correcting for multiple hypothesis testing

- If false positives are not tolerated
	- Perform Bonferroni correction
	- If you perform 100 t-tests, multiply each p-value by 100 to get corrected (adjusted) values  $p = 0.0005 \implies p = 0.05$
- If false positives can be tolerated
	- –Use False Discovery Rate (FDR)
	- – If you can tolerate 15% false positives, set FDR to 0.15 and calculate what p-value to use
- FDR method is less conservative than Bonferroni and usually more appropriate for microarrays.

# Performing a FDR correction

- $\bullet$ Sort list of p-values in increasing order
- $\bullet$ Starting at the bottom row,

 $corrected p-value = the minimum between$ 

- 1: raw p-value \* (n/rank)
- 2: corrected p-value below
- n is the number of tests
- rank is the position in the sorted list
- $\bullet$ Example: a microarray assays 5 genes for differential expression

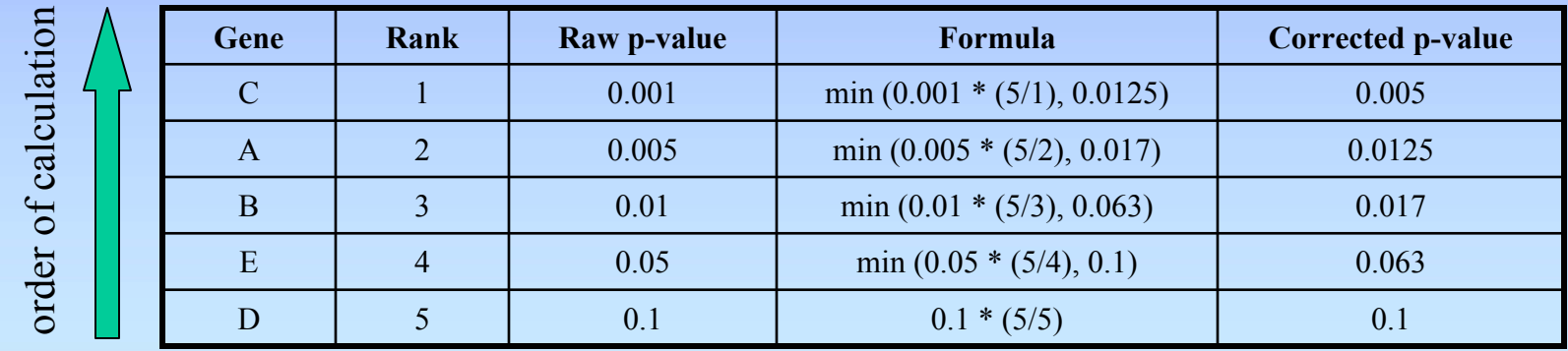

# Gene filtering

- An infinite number of methods can select "interesting" genes
- Not all genes on the chip need consideration: any meaningful selection is possible
- Filtering by function: using GO or other annotations
- Often the major question: How many genes to choose for further analysis?

#### Measuring distance between profiles

- Distance metric is most important choice when comparing genes and/or experiments
- What are you trying to do?

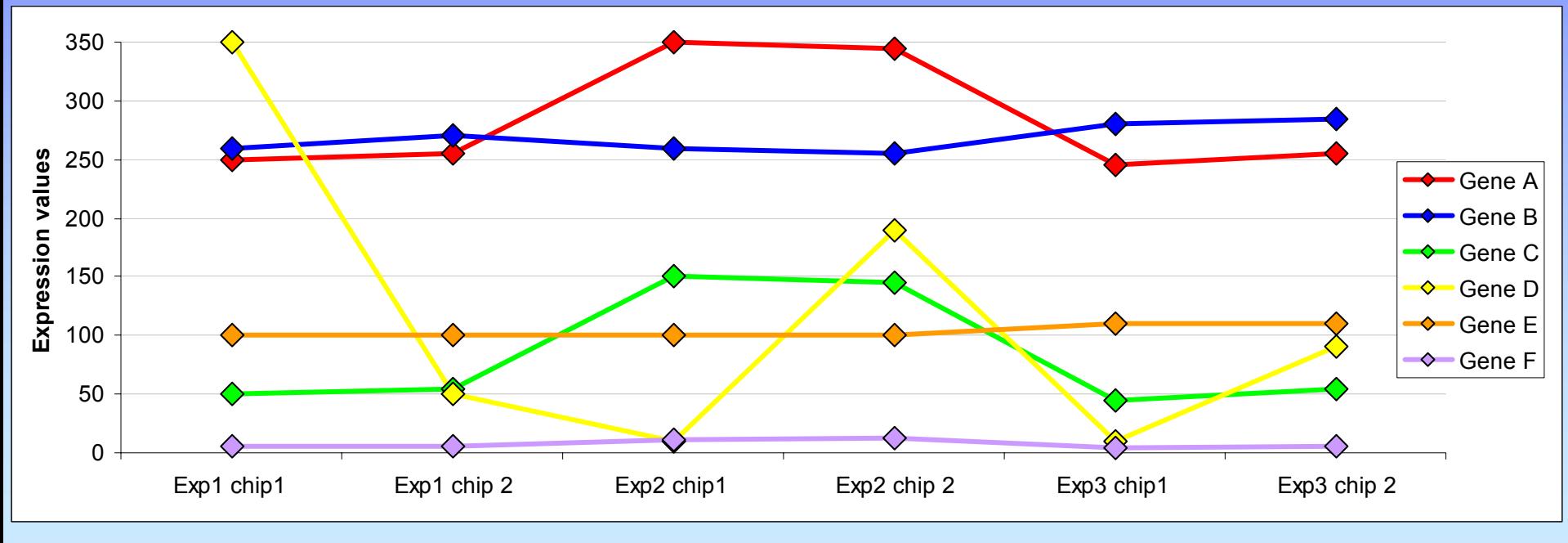

WIBR Microarray Course, © Whitehead Institute, 2006

# Common distance metrics

- Pearson correlation
	- Measures the difference in the shape of two curves
	- Modification: absolute correlation
- Euclidean distance: multidimensional Pythagorean Theorem
	- Measures the distance between two curves
- Nonparametric or Rank Correlation
	- Similar to the Pearson correlation but data values are replaced with their ranks
	- Ex: Spearman Rank, Kendall's Tau
	- –More robust (against outliers) than other methods

# Clustering and segmenting

- Goal: organize a set of data to show relationships between data elements
- With microarray analysis: genes and/or chips
- Most data does not inherently exist in clusters
- Clustering vs segmenting
- Most effective with optimal quantity of data
- Interpretation of data in obvious clusters: is it filtered?

# Clustering basics

- How to start:
	- One big cluster (divisive)
	- n clusters for n objects (agglomerative)
	- K clusters, where k is some pre-defined number
- Hierarchical agglomerative clustering
	- Popular method producing a tree showing relationships between objects (genes or chips)
	- Start by creating an all vs. all distance matrix
	- Fuse closest objects, then…

#### Representing groups of objects during clustering

How is distance measured to a cluster of objects?

- Single linkage (a) – minimum distance
- Complete linkage (b) – maximum distance
- Average linkage (c) average distance
- Centroid linkage (d)
	- –distance to "centroid" of group

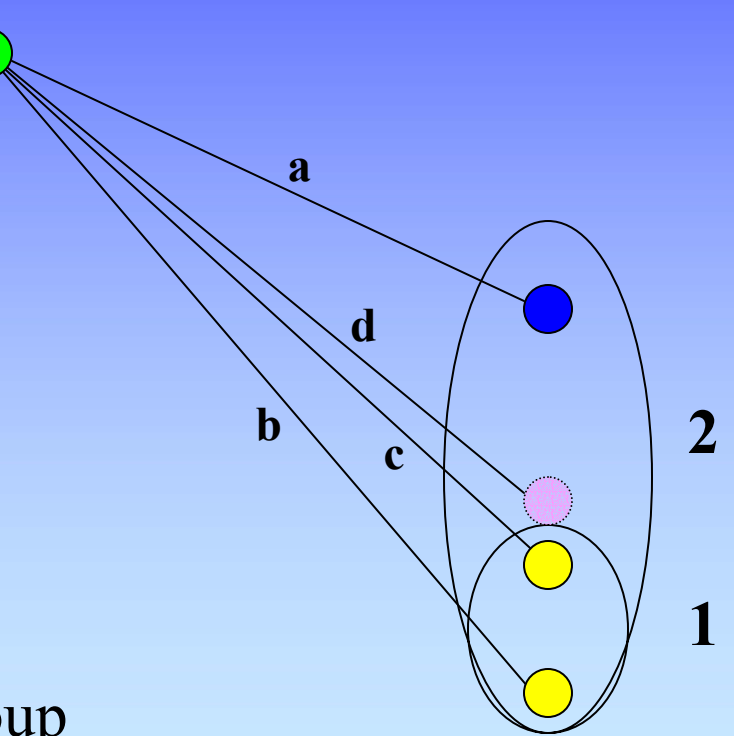

# Representing clustered data

• Hierarchical clustering produces a dendrogram showing relationships between objects

 ${\bf N}$ 

- Are the data really hierarchical?
- Order of leaves  $2^{\rm N-2}$  $2^{N-}$
- How can objects be partitioned into groups?
	- –k-means clustering
	- –self-organizing maps
	- –How many clusters (k)?
- Original distance matrix may be more informative

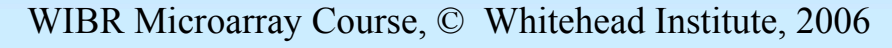

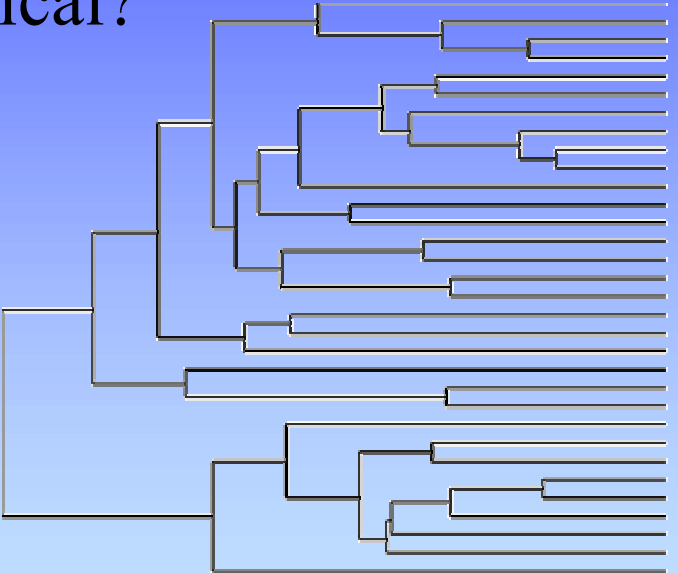

#### **Summary**

- Determining differential expression:
	- t-test, fold change, etc.
	- methods may be used in combination
- Correcting for multiple hypothesis testing Bonferroni, False Discovery Rate, etc.
- Distance metrics: select carefully
- Clustering/segmentation types and methods and the contract of the contract of hierarchical, k-means, etc.; linkage types
	- Which protocol is best for your experiment?

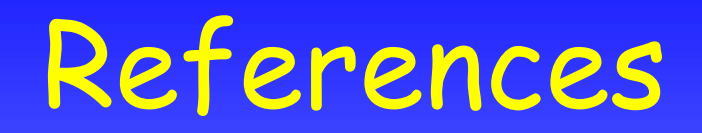

- $\bullet$  Causton HC et al. Microarray Gene Expression Data Analysis: A Beginner's Guide. Blackwell, 2003.
- $\bullet$  Speed, T. (ed.) Statistical Analysis of Microarray Data. Chapman & Hall, 2003
- • Smyth GK et al. Statistical issues in cDNA microarray data analysis. Methods Mol Biol. 224:111-36, 2003.
- • Pavlidis P. Using ANOVA for gene selection from microarray studies of the nervous system. Methods. 31(4):282-9, 2003.
- Quackenbush J. Computational analysis of microarray data. Nature Reviews Genetics 2:418-427, 2001.

# Microarray tools

- Course page:
	- http://jura.wi.mit.edu/bio/education/bioinfo2005/arrays/
- BaRC analysis tools:
	- http://jura.wi.mit.edu/bioc/tools/
- Bioconductor (R statistics package)
	- http://www.bioconductor.org/
- Excel
- Many commercial and open source packages
- Cluster 3.0 and Java TreeView

# Selecting a large matrix in Excel

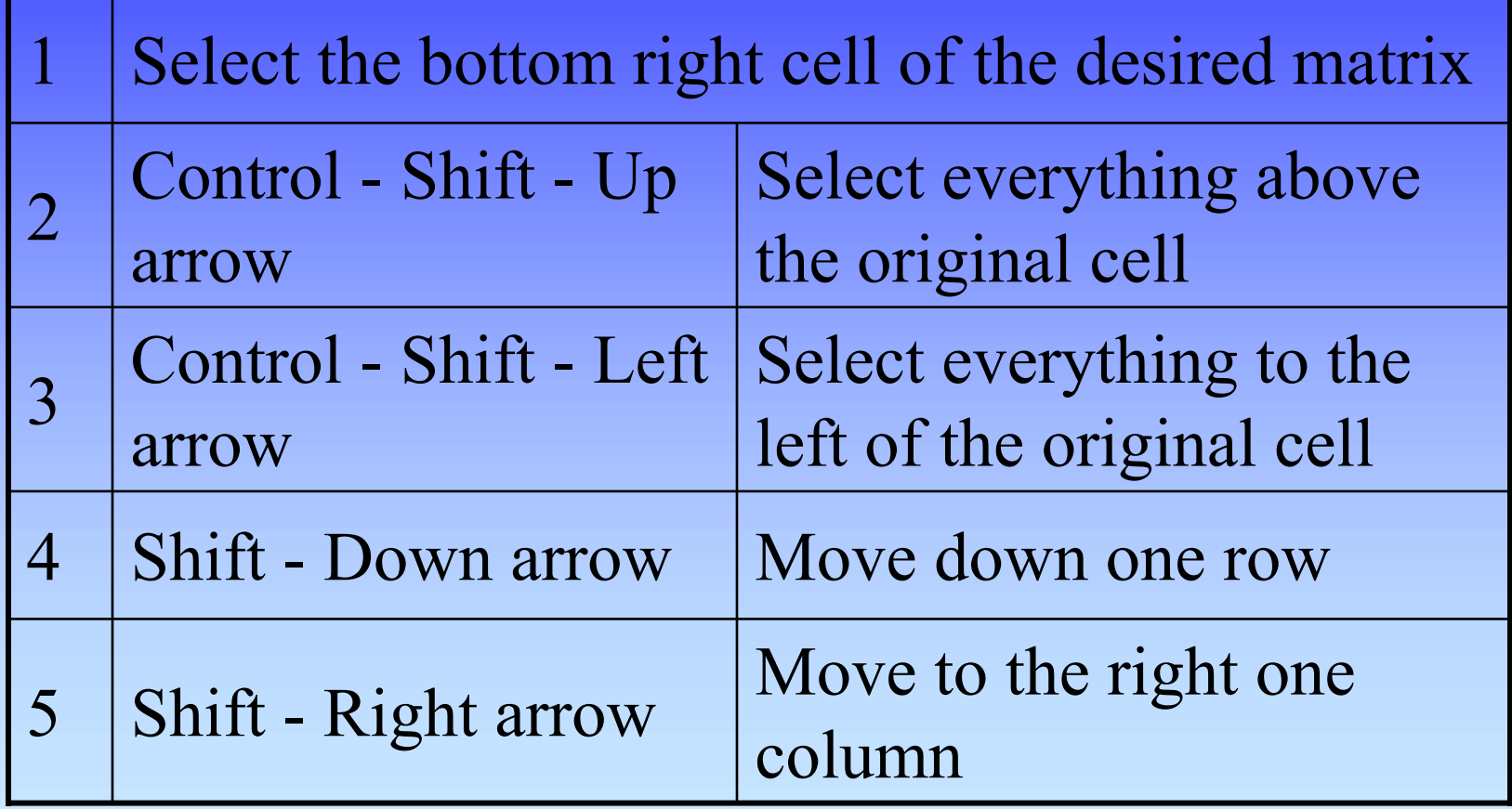

# Exercise 2: Excel functions

- LOG
- IF
- TTEST
- CONCATENATE
- VLOOKUP
- MIN
- RANK

## Exercise 2 – To do

- Use t-test to identify differentially expressed genes
- Use the "Absent/Present" calls from the Affymetrix algorithm to flag genes with questionable expression levels
- List all the gene IDs for those that meet your significance threshold (such as  $p < 0.05$ ) and are present in at least one sample.
- Gather expression data for these genes
- Cluster this selected data (multiple methods)
- Visualize clustered data as a heatmap